## **Microsoft Word 97 - Tips and Hints**

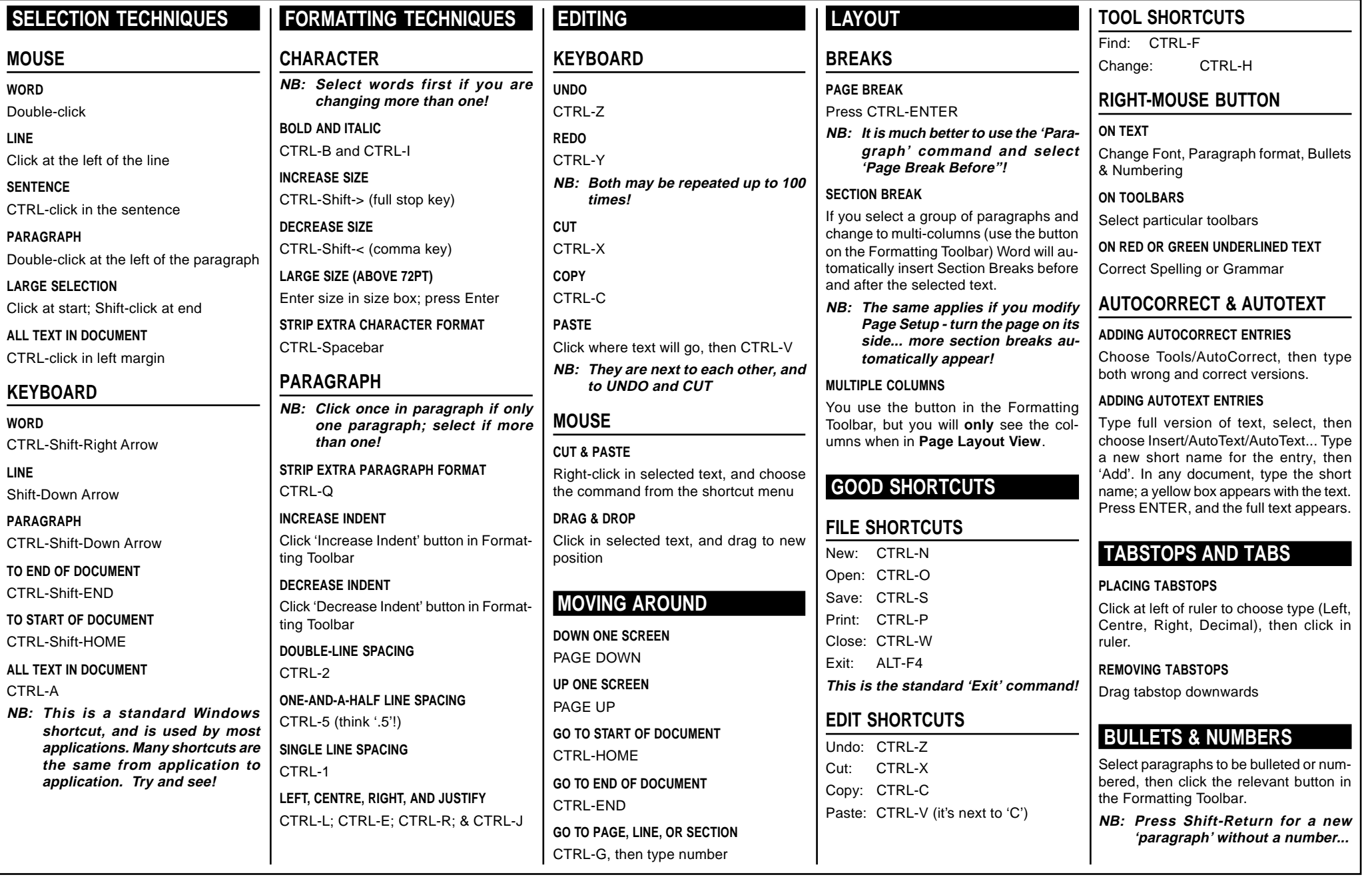